# **Exemplos | Adiantamento Licença Maternidade**

## **Exemplo 1 – Adiantamento proporcional aos dias trabalhados**

• Empregada com Salário Contratual R\$ 2.500,00;

• Teve afastamento lançado com o motivo **5 - Licença Maternidade**, com início em 05/09/2022, ou seja, nessa competência a empregada trabalhou apenas 4 (quatro) dias;

• Nos parâmetros, na guia **Adiantamento > Proporcionalidade**, foi selecionado o quadro **'[x] Calcular adiantamento na competência em que houver afastamento por maternidade'** e selecionada a opção **'[x] Considerar proporcionalmente aos dias trabalhados'**;

• Foi calculada a **Folha de Adiantamento**, da competência **09/2022**, com o **Percentual de 40%** e gerada as seguintes informações:

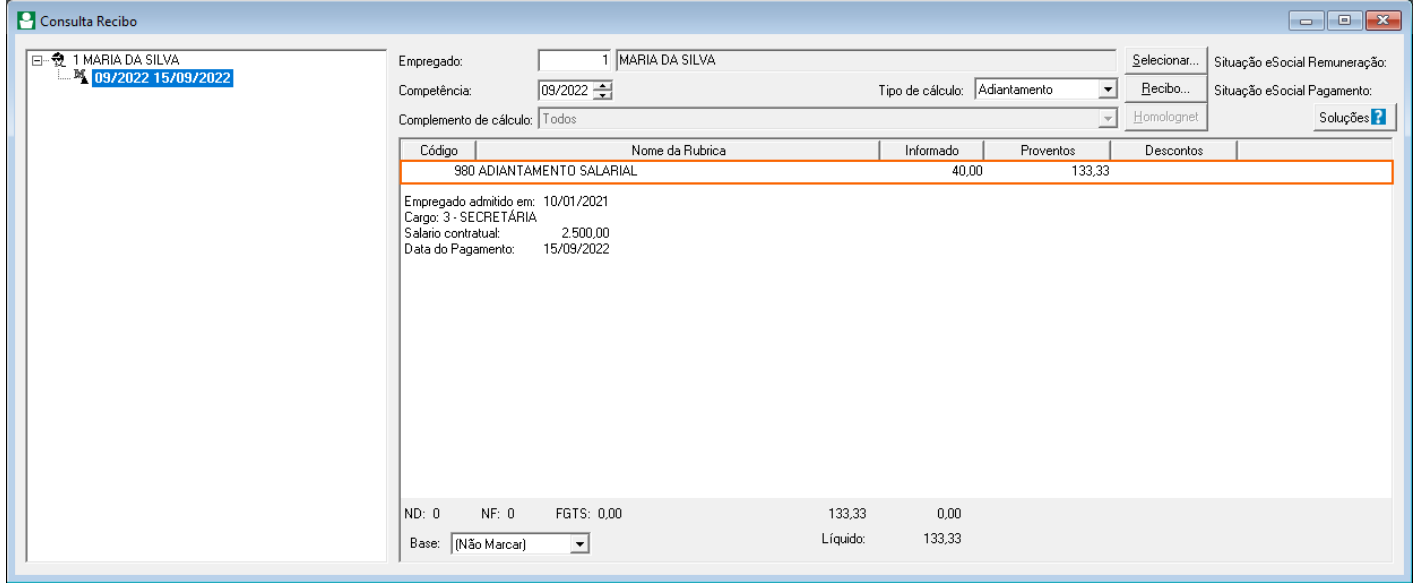

• Veja que a rubrica **980 - Adiantamento Salarial** foi gerada com o valor de R\$ 133,33. Na competência de 09/2022 a empregada trabalhou apenas 4 (quatro) dias, pois a Licença Maternidade iniciou em 05/09/2022, assim para chegar a esse valor o sistema teve a seguinte consideração:

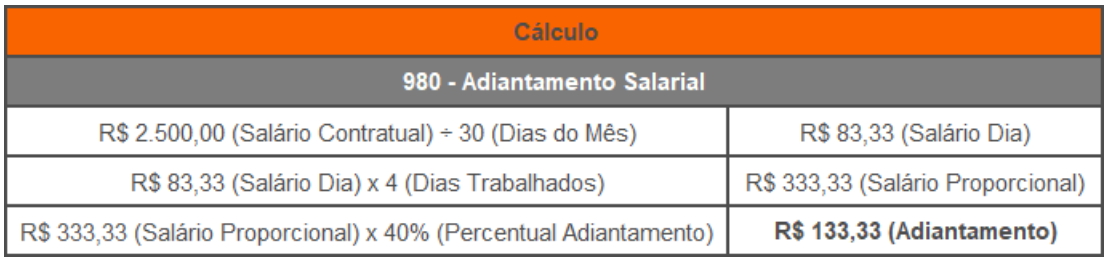

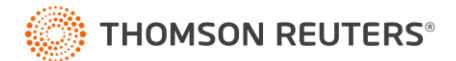

### **Exemplo 2 – Dias afastados como trabalhados**

• Empregada com Salário Contratual R\$ 3.000,00;

• Teve afastamento lançado com o motivo **5 - Licença Maternidade**, com início em 08/09/2022, ou seja, nessa competência a empregada trabalhou apenas 7 (sete) dias;

• Nos parâmetros, na guia **Adiantamento > Proporcionalidade**, foi selecionado o quadro **'[x] Calcular adiantamento na competência em que houver afastamento por maternidade'** e selecionada as opções:

**• '[x] Considerar proporcionalmente aos dias trabalhados'**; e **'[x] Considerar os dias afastados por maternidade como trabalhados'**, essa opção será habilitada quando a opção anterior estiver selecionada;

• Por isso, para considerar os dias afastados por licença maternidade como trabalhados, é necessário selecionar essas duas opções;

• Foi calculada a **Folha de Adiantamento**, da competência **09/2022**, com o **Percentual de 40%** e gerada as seguintes informações:

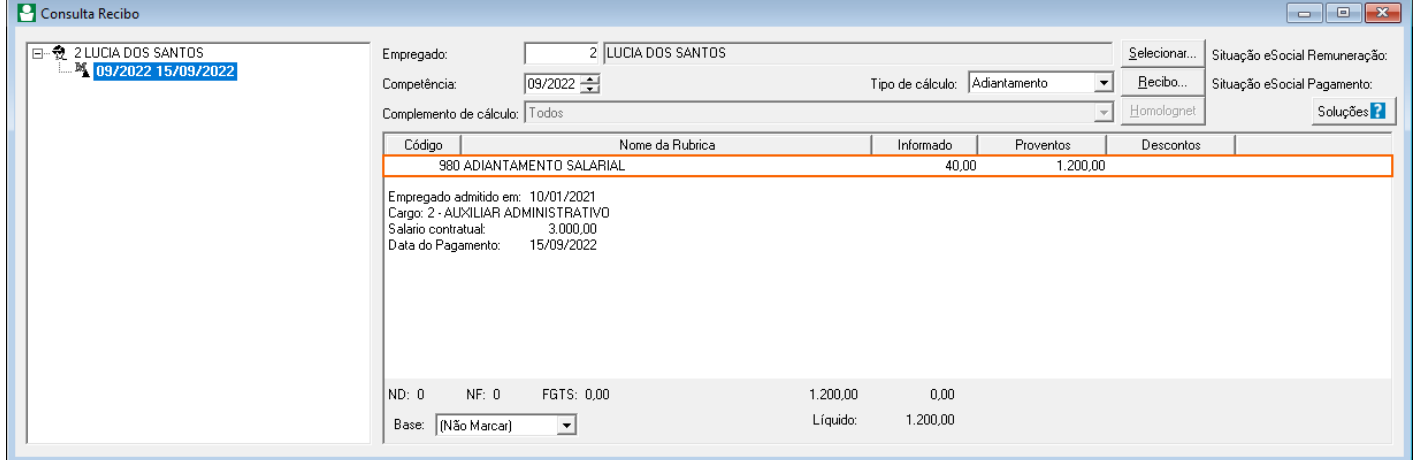

• A rubrica **980 - Adiantamento Salarial** foi gerada com o valor de R\$ 1.200,00. Na competência de 09/2022 a empregada trabalhou apenas 7 (sete) dias, pois a Licença Maternidade iniciou em 08/09/2022;

• Mas nos parâmetros, foi selecionada a opção **'[x] Considerar os dias afastados por maternidade como trabalhados',** assim esses 7 dias, foram considerados como trabalhados e no cálculo de adiantamento foi calculado o valor integral;

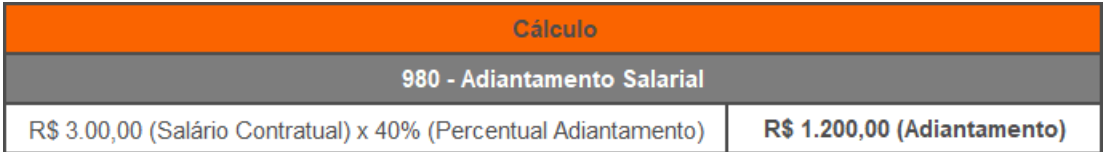

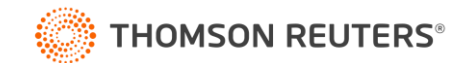

### **Exemplo 3 - Trabalhando na data do pagamento**

• Empregada com Salário Contratual R\$ 2.800,00;

• Teve afastamento lançado com o motivo **5 - Licença Maternidade**, com início em 15/09/2022;

• Nos parâmetros, na guia **Adiantamento > Proporcionalidade**, foi selecionado o quadro **'[x] Calcular adiantamento na competência em que houver afastamento por maternidade'** e selecionada a opção '**[x] Se estiver trabalhando na data do pagamento'**;

• A data de pagamento, definida para o Adiantamento Salarial é todo dia **15**;

• Ao calcular a **Folha de Adiantamento**, da competência **09/2022**, para essa empregada, NÂO foi gerado nenhum valor;

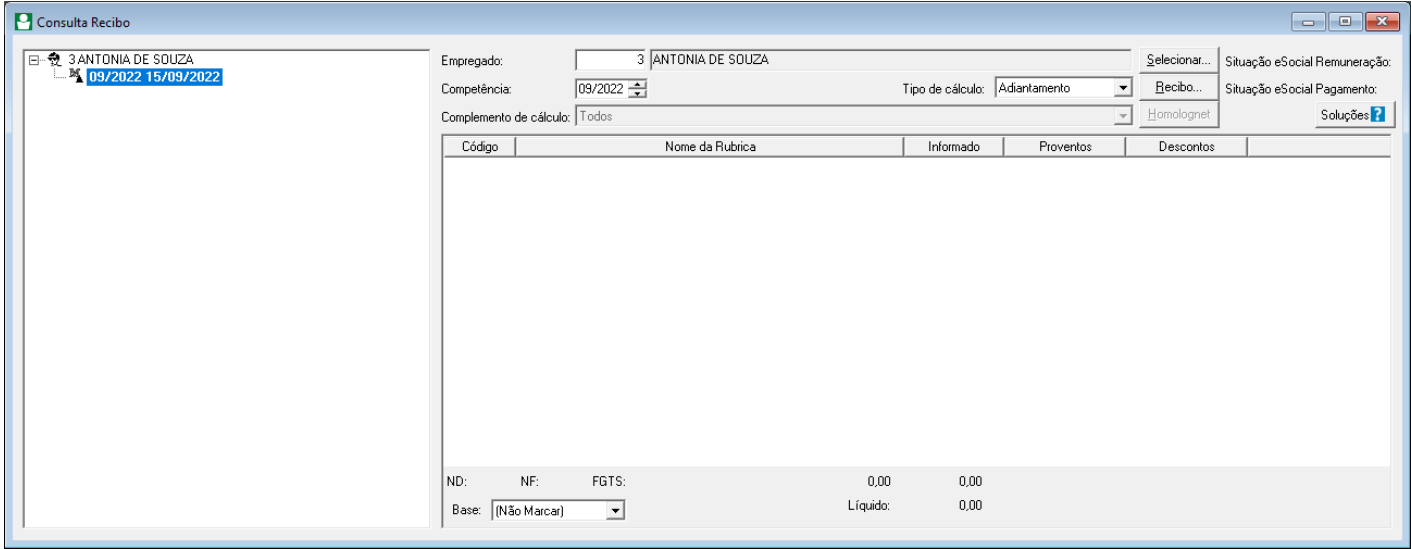

• Isso ocorreu, pois o afastamento da empregada **iniciou em 15/09/2022**, nos parâmetros, foi selecionada a opção para calcular o adiantamento no afastamento por licença maternidade quando '**[x] Se estiver trabalhando na data do pagamento'**;

• Assim como nesse exemplo, a empregada estava afastada na data do pagamento do adiantamento salarial (15/09/2022), não foi calculado valor de adiantamento.

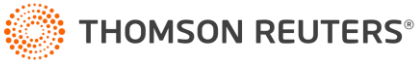

### **Exemplo 4 - Trabalhando no mínimo 'x' dias**

• Empregada com Salário Contratual R\$ 2.300,00;

• Teve afastamento lançado com o motivo **5 - Licença Maternidade**, com início em 09/09/2022;

• Nos parâmetros, na guia **Adiantamento > Proporcionalidade**, foi selecionado o quadro **'[x] Calcular adiantamento na competência em que houver afastamento por maternidade'** e **'[x] Se estiver trabalhando no mínimo [10] dias'**;

• Ao calcular a **Folha de Adiantamento**, da competência **09/2022**, para essa empregada, NÂO foi gerado nenhum valor;

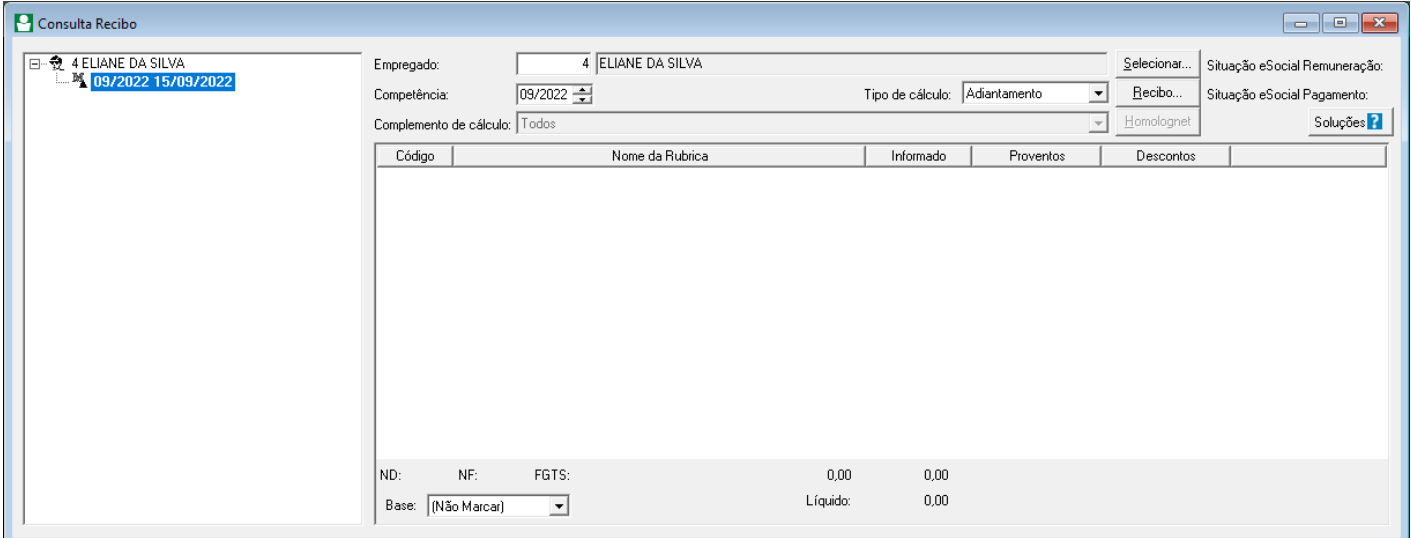

• Isso ocorreu, pois a configuração dos parâmetros, definiu que para as **empregadas afastadas por licença maternidade**, para que seja calculado o Adiantamento Salarial, é necessário que a mesma tenha **trabalhado pelo menos 10 dias na competência**;

• Caso nesse exemplo, estivesse definido **menos de 10 dias mínimos** para o cálculo do adiantamento salarial, ou o afastamento da empregada tivesse **iniciado após com data posterior a 10/09**, a folha de adiantamento seria calculada normalmente conforme a seguir:

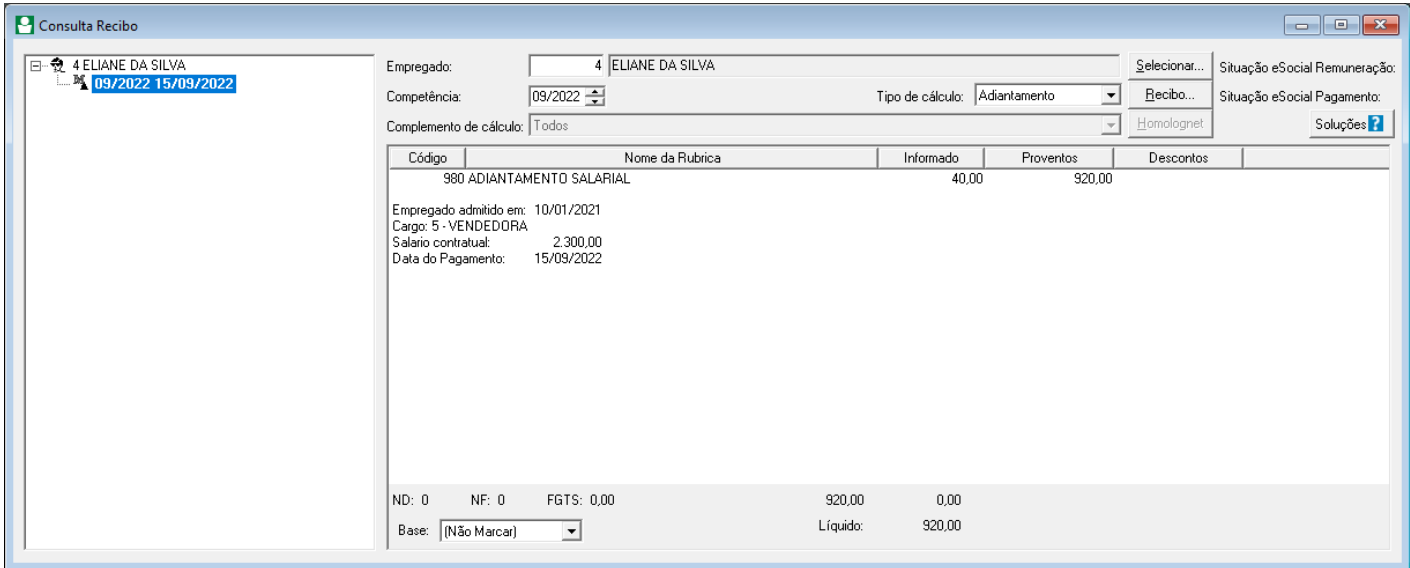

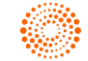